## **i10 Welcome Checklist**

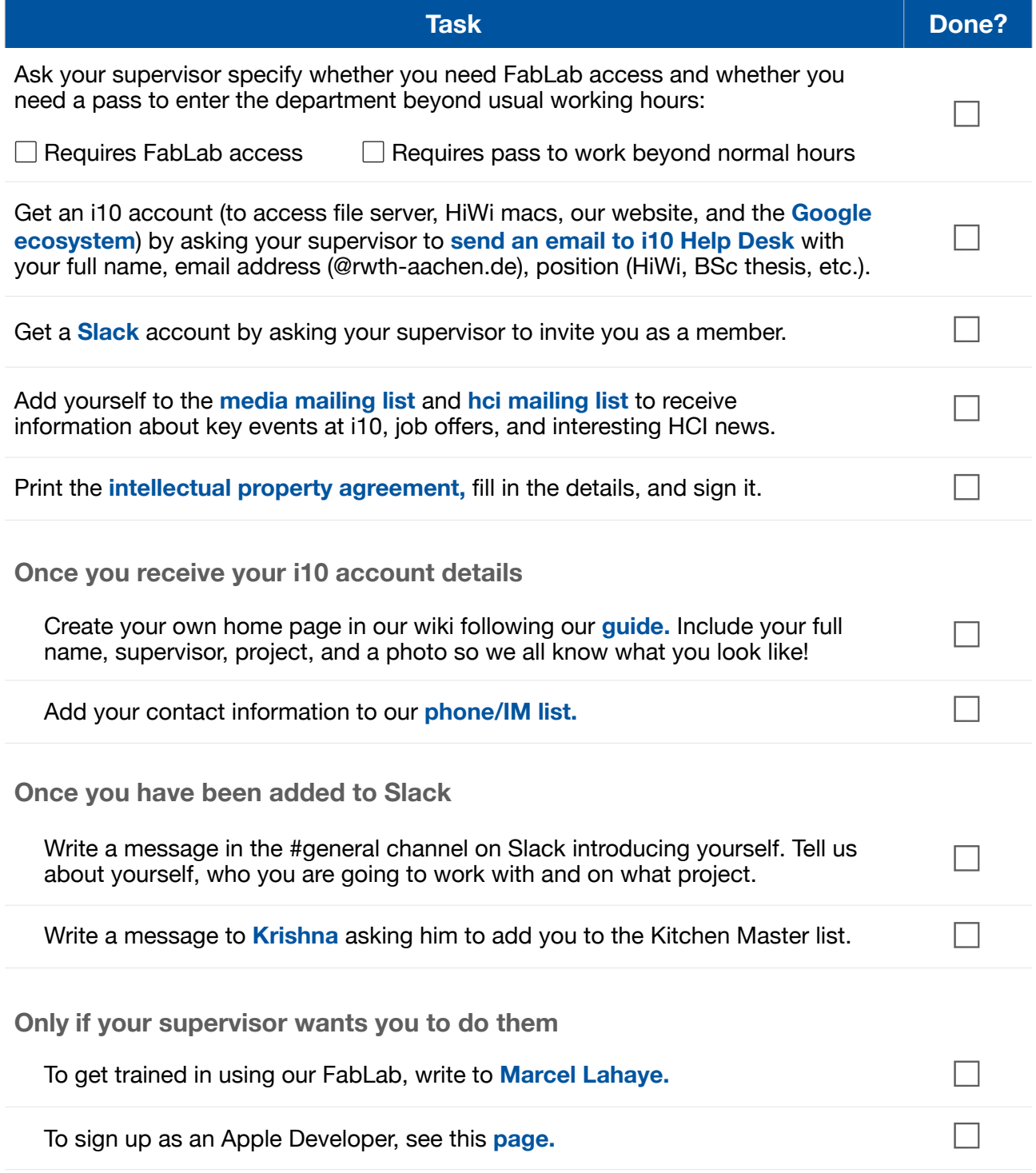

After performing all of the above tasks, give this form and the intellectual property agreement to Clarissa or Zornitsa (in Room 2208) and a 50 EUR deposit to get the key. If you lose the key, you will not get the deposit back, and you will have to pay 33 EUR more.

Your full name: \_\_\_\_\_\_\_\_\_\_\_\_\_\_\_\_\_\_\_\_\_\_\_\_\_\_\_\_

Date: \_\_\_\_\_\_\_\_\_\_\_\_\_\_ Supervisor's signature: \_\_\_\_\_\_\_\_\_\_\_\_\_\_\_\_\_\_\_\_\_\_\_\_\_\_\_\_